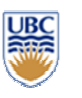

# **Texture Mapping and Sampling Texture Mapping and Sampling** *CPSC 314 CPSC 314*

**The Rendering Pipeline** 

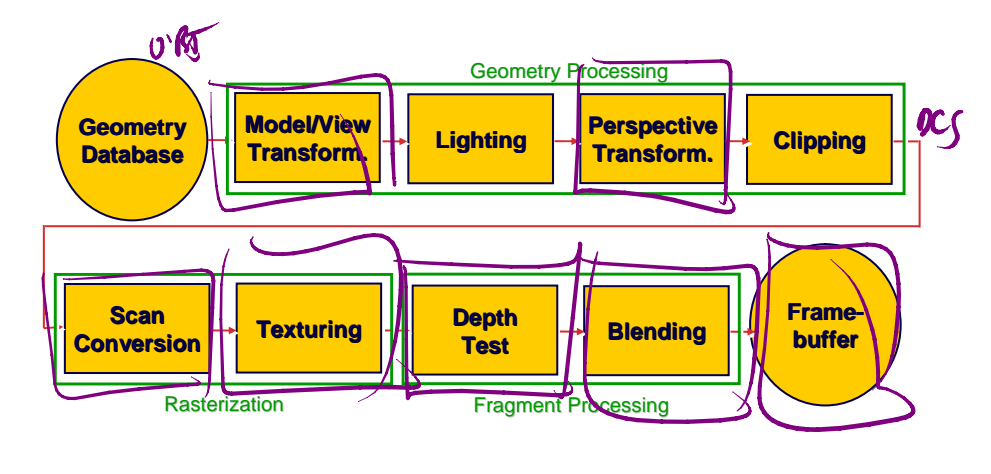

© W. Heidrich and M. van de Panne

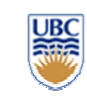

© Wolfgang Heidrich

# **Texture Mapping**

- •Real life objects have nonuniform colors, normals
- •To generate realistic<br>objects, reproduce<br>coloring & normal<br>variations = **texture**
- •Can often replace<br>complex geometric details

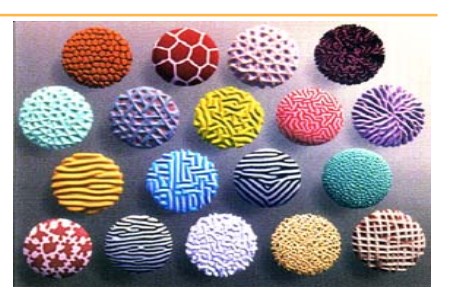

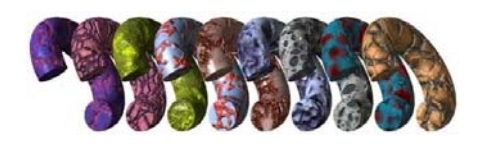

# **Texture Mapping Texture Mapping**

#### *Introduced to increase realism Introduced to increase realism*

• Lighting/shading models not enough

#### *Hide geometric simplicity Hide geometric simplicity*

- Images convey illusion of geometry
- $\bullet\,$  Map a brick wall texture on a flat polygon
- $\bullet$  Create bumpy effect on surface

#### *Associate 2D information with 3D surface Associate 2D information with*

- Point on surface corresponds to a point in texture
- "Paint" image onto polygon

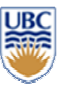

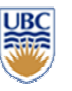

# **Color Texture Mapping Color Texture Mapping**

#### *Define color (RGB) for each pt on surface Two approaches Two approaches*

- •Surface texture map
- •• Volumetric texture

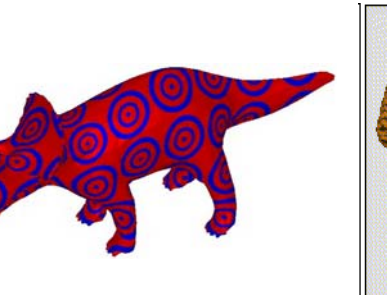

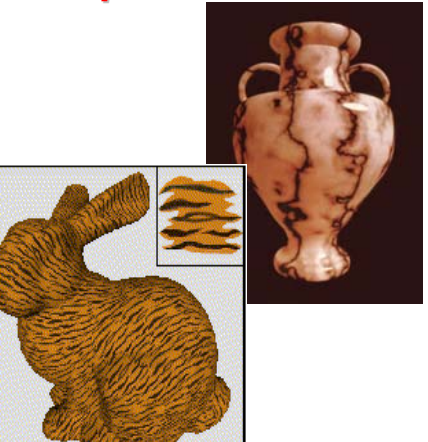

© W. Heidrich and M. van de Panne

## **Texture Coordinates Texture Coordinates**

#### *Texture image: 2D array of color values ( Texture image: 2D array of color values (texels)*

# *Assigning Assigning texture coordinates texture coordinates(s,t) at vertex with (s,t) at vertex with object coordinates (x,y,z,w) object coordinates (x,y,z,w)*

- $\bullet$  Use interpolated (s,t) for texel lookup at each pixel
- Use value to modify a polygon's color
	- *Or other surface property*
- Specified by programmer or artist **glTexCoord2f(s,t)**

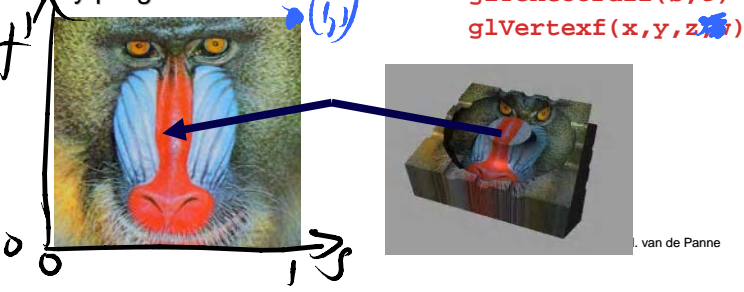

# **Texture Mapping**

#### *Textures of other dimensions Textures of other dimensions*

- • 1D: represent isovalues 1D: represent isovalues
	- *e.g.: contour lines, temp, ... e.g.: contour lines, temp, ... glTexCoord1f(s)*

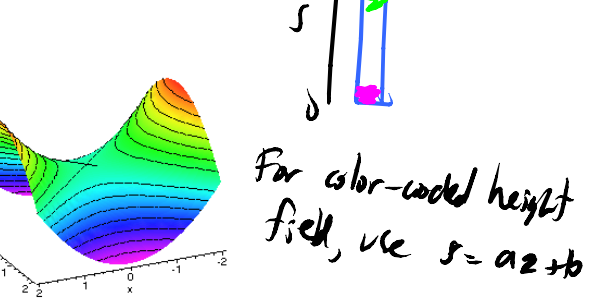

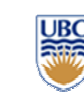

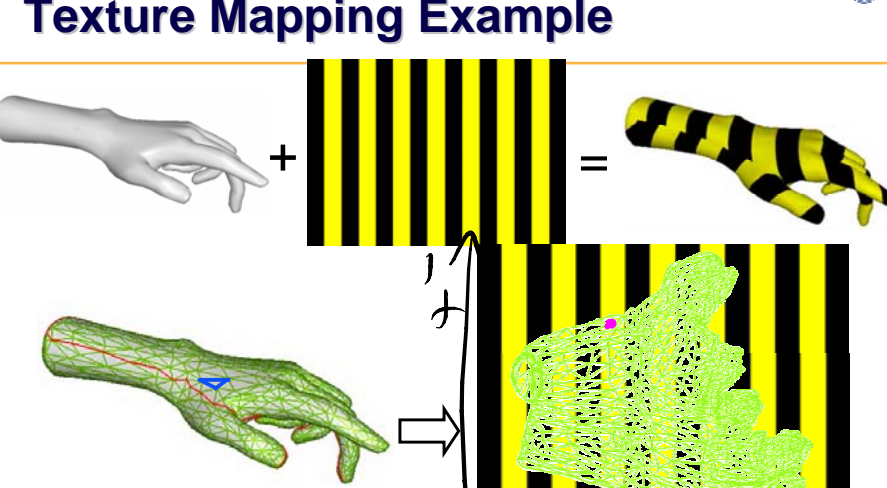

©

W. Heidrich and M. van de Panne

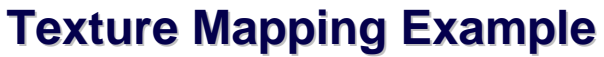

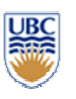

### **Example Texture Map Example Texture Map**

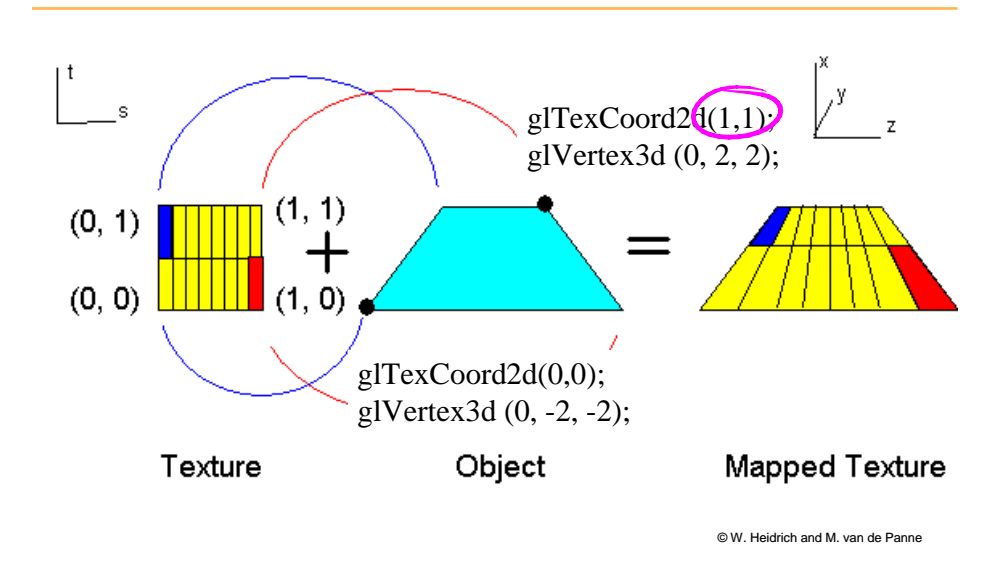

## **Fractional Texture Coordinates Fractional Texture Coordinates**

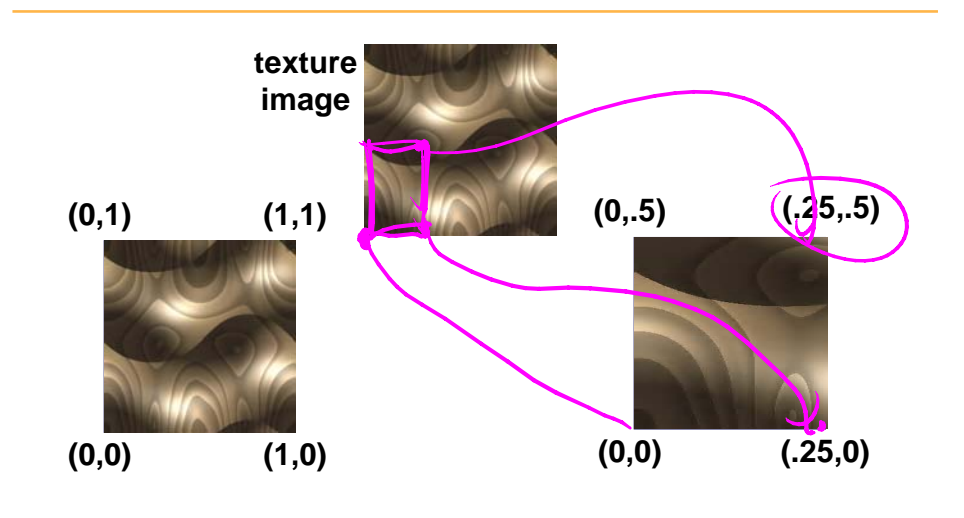

© W. Heidrich and M. van de Panne

# **Texture Lookup: Tiling and Clamping Clamping**

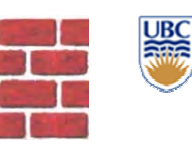

#### *What if s or t is outside the interval What if s or t is outside the interval [0…1]?*

#### *Multiple choices Multiple choices*

- •Use fractional part of texture coordinates
	- *Cyclic repetition Cyclic repetition <sup>g</sup>lTexParameteri <sup>g</sup>lTexParameteri( …, GL\_TEXTURE\_WRAP\_S, ( GL\_TEXTURE\_WRAP\_S, GL\_REPEAT, GL\_TEXTURE\_WRAP\_T, GL\_REPEAT, GL\_TEXTURE\_WRAP\_T, GL\_REPEAT, ... ) GL\_REPEAT, ... )*
- •Clamp every component to range  $[0...1]$ 
	- *Re-use color values from texture image border glTexParameteri <sup>g</sup>lTexParameteri( …, GL\_TEXTURE\_WRAP\_S, GL\_CLAMP, GL\_TEXTURE\_WRAP\_S, GL\_CLAMP, GL\_TEXTURE\_WRAP\_T, GL\_CLAMP, ... ) GL\_CLAMP, )*

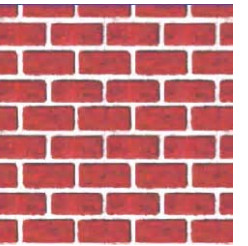

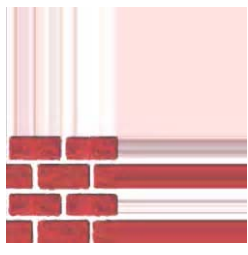

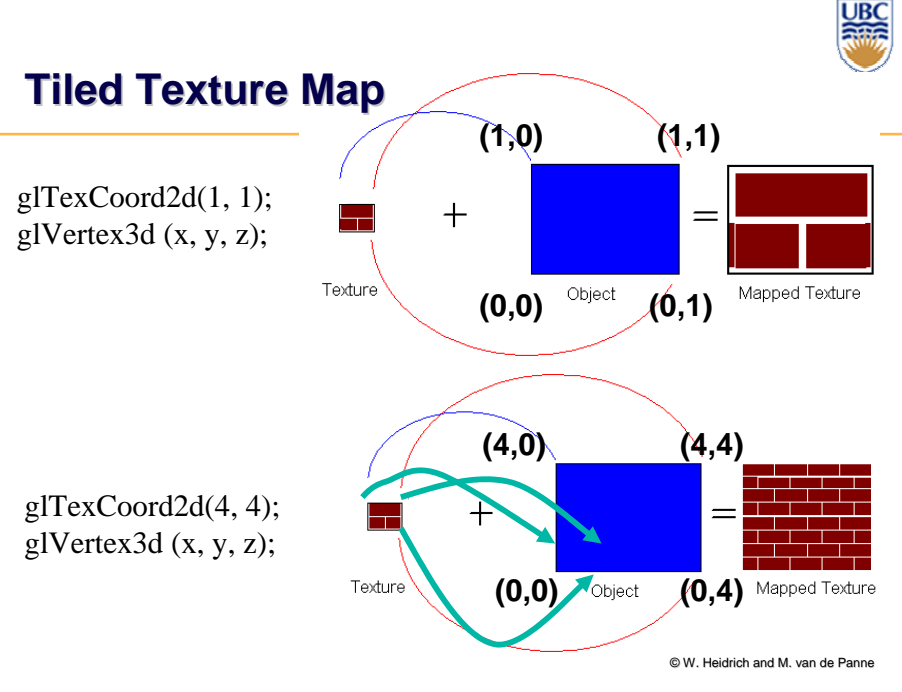

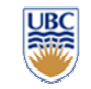

# **Texture Coordinate Transformation Texture Coordinate Transformation**

#### *Motivation*

• Change scale, orientation of texture on an object

#### *Approach*

- *Texture matrix stack Texture matrix stack*
- Transforms specified (or generated) tex coords **glMatrixMode( GL\_TEXTURE ); ( GL\_TEXTURE ); glLoadIdentity();**

**glRotate();**

…

© W. Heidrich and M. van de Panne • More flexible than changing (s,t) coordinates  $\parallel$ 

# **Texture Functions Texture Functions**

#### *Ways of applying texture colour: Ways of applying texture colour:*

- GL\_REPLACE
	- *Directly use as surface Directly use as surface color; no lighting effects* GL MODULATE
		- *Modulate surface color: m Modulate surface color: multiply old color by new value ultiply old color new value*
	- *Texturing happens after lighting, not relit Texturing happens after lighting, not relit*
- GL\_DECAL
	- *Like replace, but modulate Like replace, but modulate alpha to support transparency alpha to transparency*
- GL\_BLEND
	- *Blend surface color with existing on-screen colour screen colour*

*glTexEnvi(GL\_TEXTURE\_ENV, GL\_TEXTURE\_ENV\_MODE, <mode>)*

W. Heidrich and M. van de Panne

# **Texture Pipeline Pipeline**

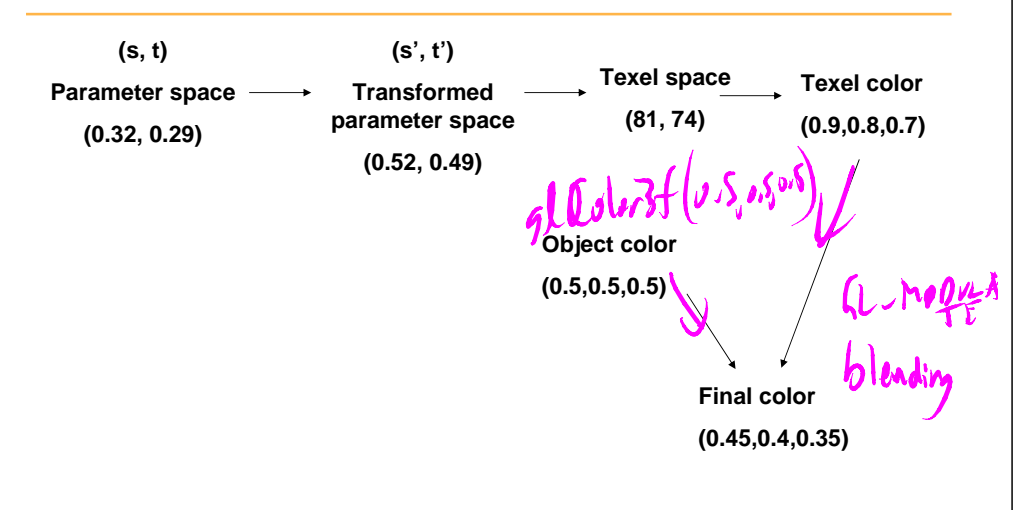

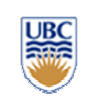

# **Texture Objects and Binding Texture Objects and Binding**

#### *Texture object Texture object*

- An OpenGL data type that keeps textures resident in memory and provides identifiers to easily access them
- Provides efficiency gains over having to repeatedly load and reload a texture
- You can prioritize textures to keep in memory
- OpenGL uses least recently used (LRU) if no priority is assigned

#### *Texture binding*

- Which texture to use right now
- Switch between preloaded textures

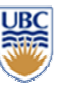

# **Basic OpenGL Texturing Basic OpenGL Texturing**

#### *Create a texture object and fill it with texture data: Create a texture object and fill it with texture data:*

- glGenTextures(num, &indices) to get identifiers for the objects
- glBindTexture(GL\_TEXTURE\_2D, identifier) to bind
	- *Following texture commands refer to the bound texture texture commands refer to the bound texture*
- glTexParameteri(GL\_TEXTURE\_2D, ..., ...) to specify parameters for use when applying the texture
- $glTexImage2D(GL_TEXTURE_2D, ...,)$  to specify the texture data (the image itself)

#### **Basic OpenGLTexturing (cont.)**

#### *Enable texturing: Enable texturing:*

•glEnable(GL\_TEXTURE\_2D)

#### *State how the texture will be used State how the texture will be used:*

 $q1$ TexEnv $f(\ldots)$ 

#### *Specify texture coordinates for the polygon: Specify texture coordinates for the*

- •Use  $qITextCoord2f(s,t)$  before each vertex:
	- *glTexCoord2f(0,0); glTexCoord2f(0,0); glVertex3f(x,y,z); glVertex3f(x,y,z);*

© W. Heidrich and M. van de Panne

© W. Heidrich and M. van de Panne

# **Low-Level Details Level Details**

#### Large range of functions for controlling layout of texture *data*

- State how the data in your image is arranged
- e.g.: glPixelStorei(GL\_UNPACK\_ALIGNMENT, 1) tells OpenGL not to skip bytes at the end of a row
- • You must state how you want the texture to be put in memory: how many bits per "pixel", which channels,…

#### **Textures must have a size of power of 2**

- Common sizes are 32x32, 64x64, 256x256
- •But don't need to be square, i.e. 32x64 is fine
- Smaller uses less memory, and there is a finite amount of texture memory on graphics cards

**Texture Mapping Texture Mapping**

#### *Texture coordinate interpolation Texture coordinate interpolation*

•Perspective foreshortening problem

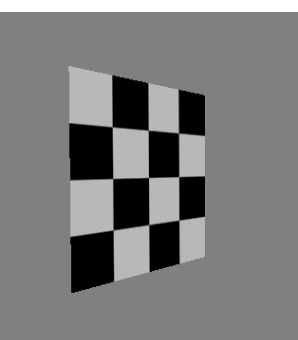

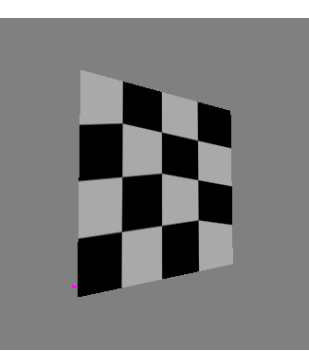

# **Interpolation: Screen vs. World Space**

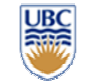

#### *Screen space interpolation incorrect Screen space interpolation incorrect*

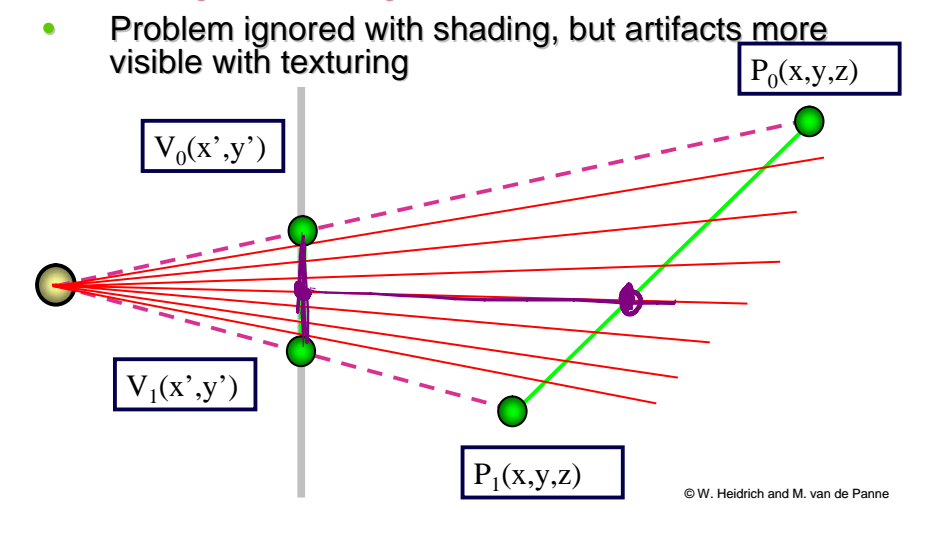

# **Texture Coordinate Interpolation Texture Coordinate Interpolation**

#### *Perspective correct interpolation*

- • <sup>α</sup>**,** β**,** γ :
	- *Barycentric coordinates of a point P in a triangle*
- • *s0*, *s1*, *s2* :
	- *Texture coordinates of vertices*
- • *w0*, *w1*,*w2* :
	- *Homogeneous coordinates of vertices Homogeneous coordinates of vertices*

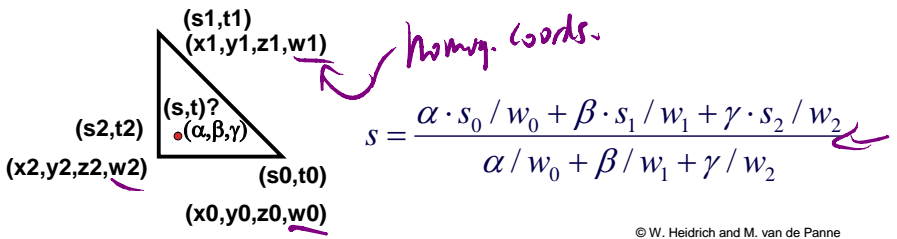

**Reconstruction Reconstruction**

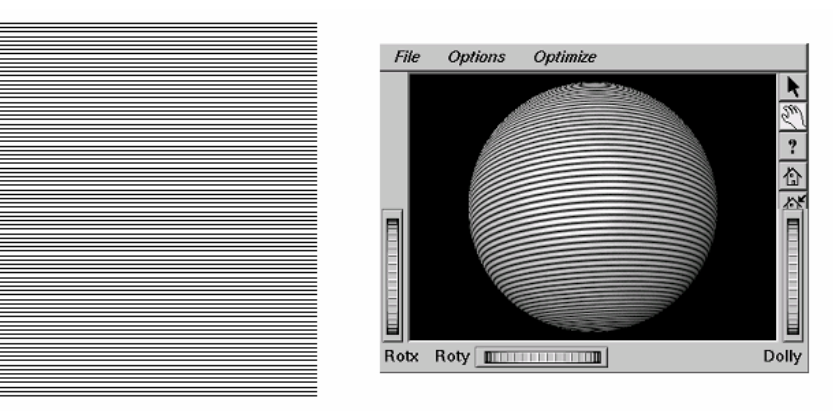

**Reconstruction Reconstruction**

- • How to deal with: How to deal with:
	- *Pixels that are much larger than texels?* 
		- П Apply filtering, "averaging" Apply filtering, "averaging"
	- *Pixels that are much smaller than texels* ?
		- Interpolate

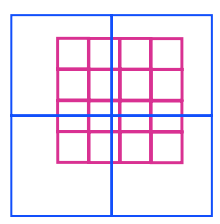

**(image courtesy of Kiriakos Kutulakos, U Rochester)**

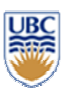

# **Interpolating Textures Interpolating Textures**

•Nearest neighbor

 $\mathbf{1}$ 

 $\Omega$ 

•**Bilinear** 

 $\Omega$ 

 $\mathbf{1}$ 

 $\bf{0}$ 

 $\mathbf{1}$ 

 $\Omega$ 

 $\mathbf{1}$ 

texels = priels of you takeng.  $\bullet$  Hermite •

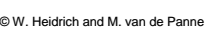

# **MIPmapping MIPmapping**

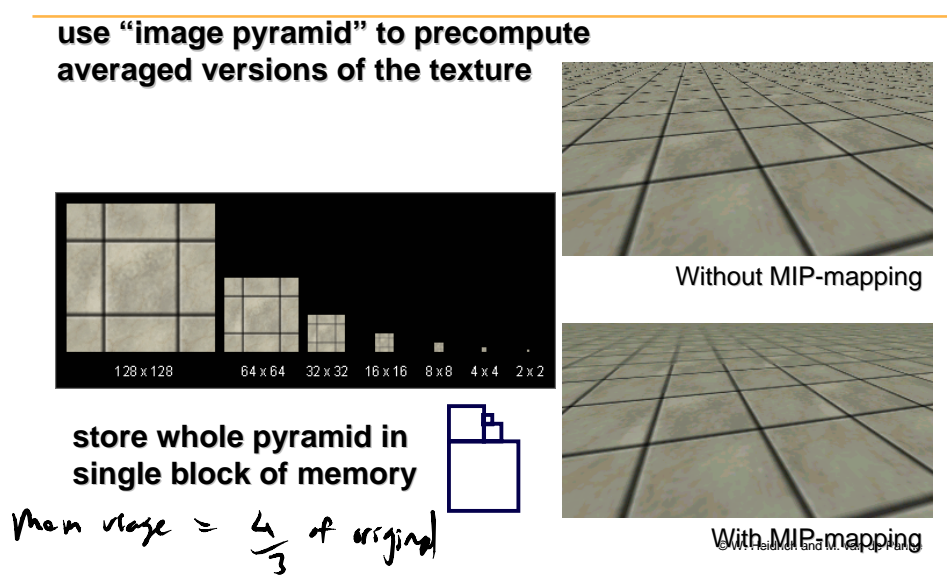

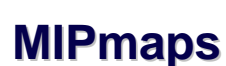

#### *Multum in parvo -- many things in a small place many in a small place*

- Prespecify a series of prefiltered texture maps of decreasing resolutions
- Requires more texture storage
- Avoid shimmering and flashing as objects move

#### *gluBuild2DMipmaps gluBuild2DMipmaps*

• Automatically constructs a family of textures from original texture size down to 1x1without with with with with with the with the with the with the with the with the with the with the with the with the with the with the with the with the with the with the with the with the with the with the with the with

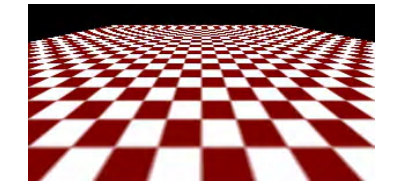

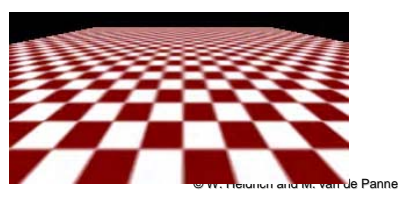

# **MIPmap storage storage**

#### *only 1/3 more space required only 1/3 more space required*

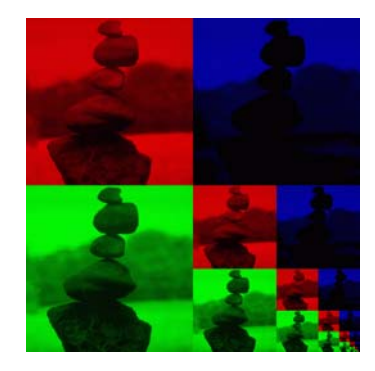

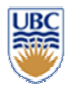

# **Texture Parameters Texture Parameters**

#### *In addition to color can control other In addition to color can control other material/object properties material/object properties*

- •Surface normal (bump mapping)
- •Reflected color (environment mapping)

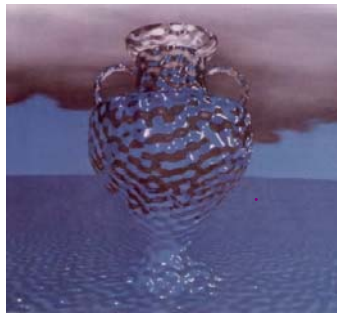

© W. Heidrich and M. van de Panne

#### **Bump Mapping: Bump Mapping: Normals Normals As Texture Texture**

*Object surface often not smooth – to recreate correctly need complex geometry model* 

**Can control shape "effect" by locally perturbing surface normal** 

- •Random perturbation
- •Directional change over region

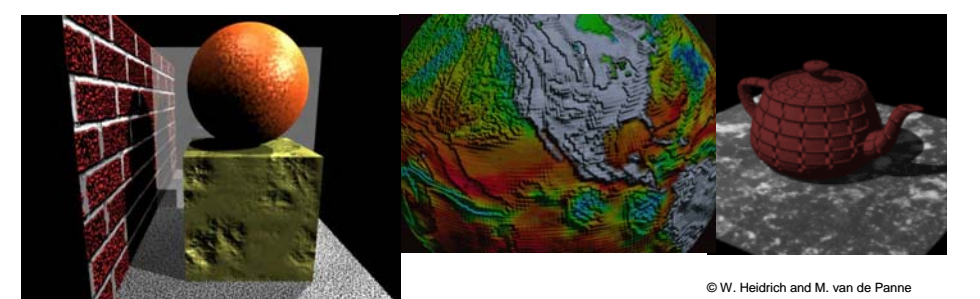

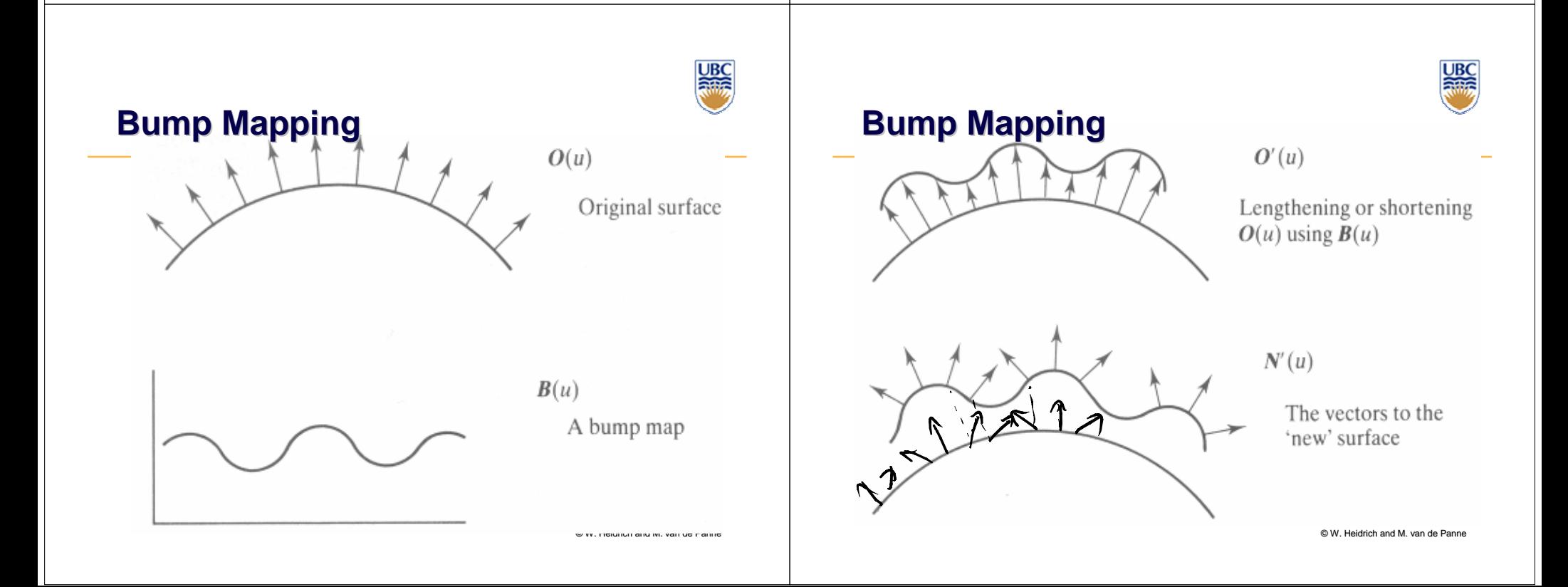

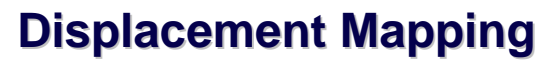

#### *Bump mapping gets Bump mapping gets silhouettes wrong*

•Shadows wrong too

#### *Change surface geometry instead*

Need to subdivide surface

#### *GPU support GPU support*

- Bump and displacement<br>mapping not directly<br>supported: require perpixel lighting
- •However: modern GPUs

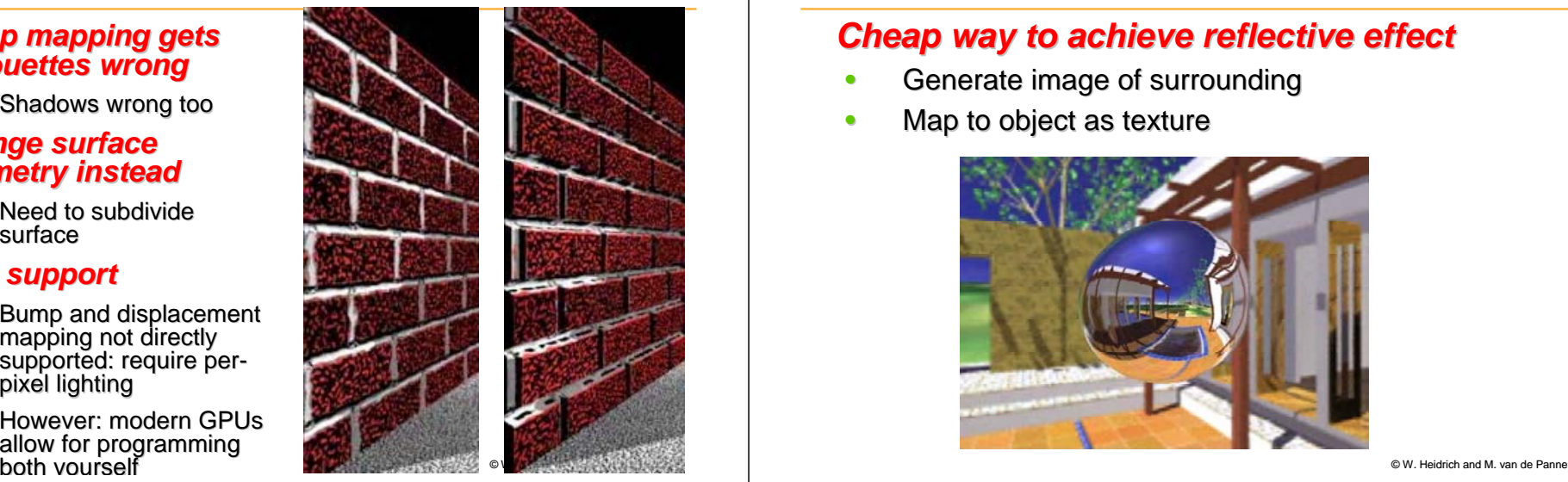

# **Environment Mapping**

#### **Cheap way to achieve reflective effect**

- •Generate image of surrounding
- •Map to object as texture

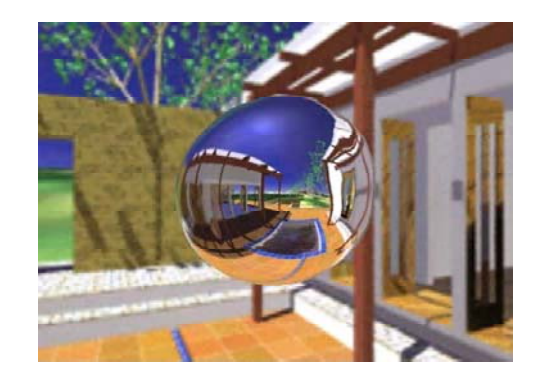

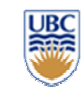

# **Sphere Mapping Sphere Mapping**

#### *Texture is distorted fish-eye view*

- Point camera at mirrored sphere
- $\bullet$  Spherical texture mapping creates texture coordinates that correctly index into this texture map

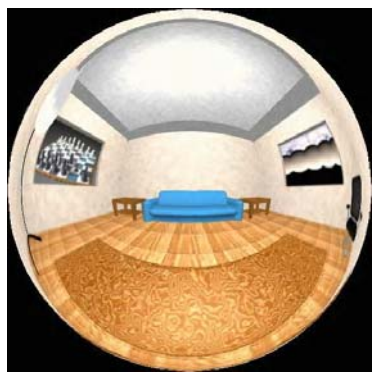

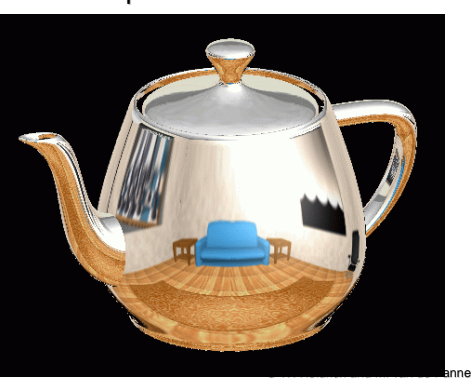

# **Cube Mapping Cube Mapping**

#### *6 planar textures, sides of cube 6 planar sides of cube*

•Point camera in 6 different directions, facing out from origin

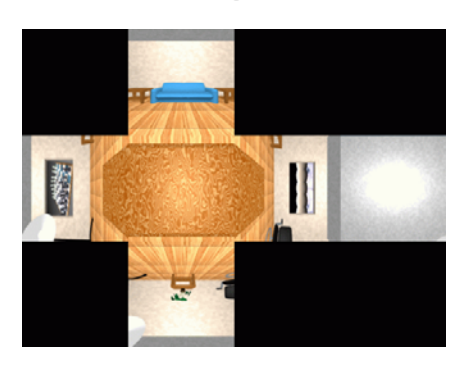

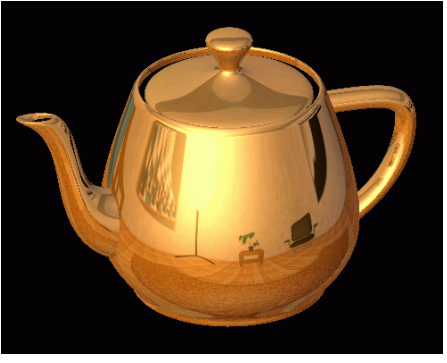

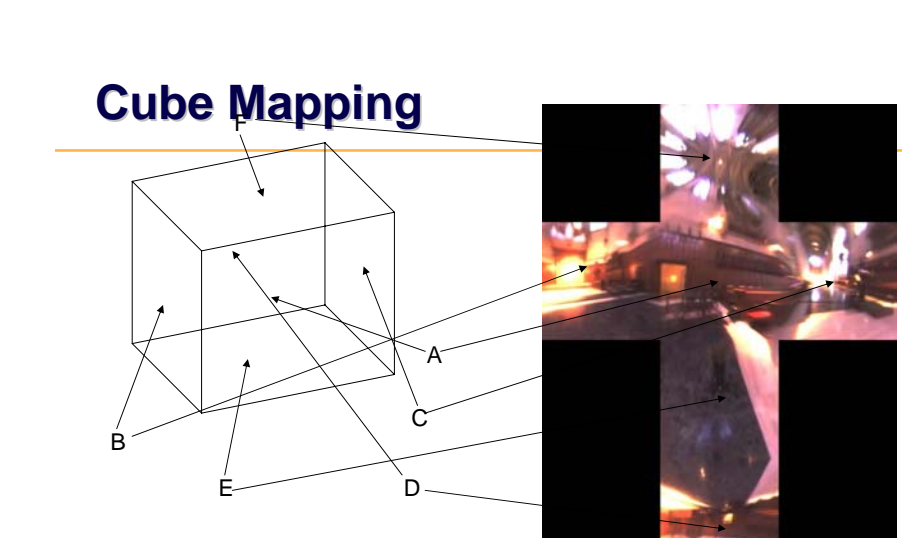

# **Cube Mapping Cube Mapping**

#### *Direction of reflection vector <b>r selects the face of the cube to be indexed*

- Co-ordinate with largest magnitude
	- *e.g., the vector ( e.g., the vector (-0.2, 0.5, 0.2, -0.84) selects the 0.84) selects the –Z face*
- Remaining two coordinates (normalized by the 3<sup>rd</sup> coordinate) selects the pixel from the face.
	- *E.g., ( E.g., (-0.2, 0.5) gets mapped to (0.38, 0.80). 0.2, 0.5) gets mapped to (0.38, 0.80).*

#### *Difficulty in interpolating across faces Difficulty in interpolating across faces*

© W. Heidrich and M. van de Panne

### **Volumetric Texture Volumetric Texture**

# *Define texture pattern over 3D domain - 3D space containing the object*

- Texture function can be digitized or procedural
- For each point on object compute texture from point location in space

*Common for natural Common for natural material/irregular textures material/irregular textures (stone, wood,etc…) (stone, wood,etc…)*

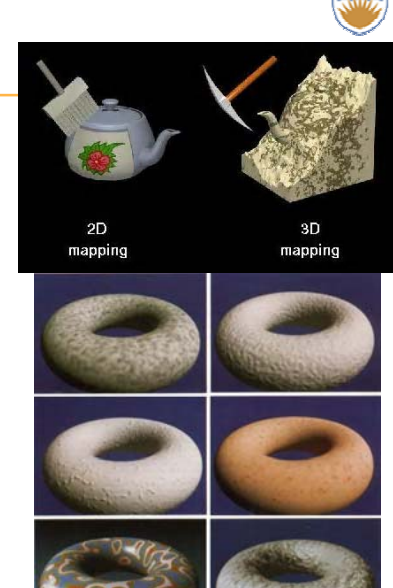

W. Heidrich and M. van de Panner van de Panner van de Panner van de Panner van de Panner van de Panner van de Panner van de Panner van de Panner van de Panner van de Panner van de Panner van de Panner van de Panner van de

© W. Heidrich and M. van de Panne

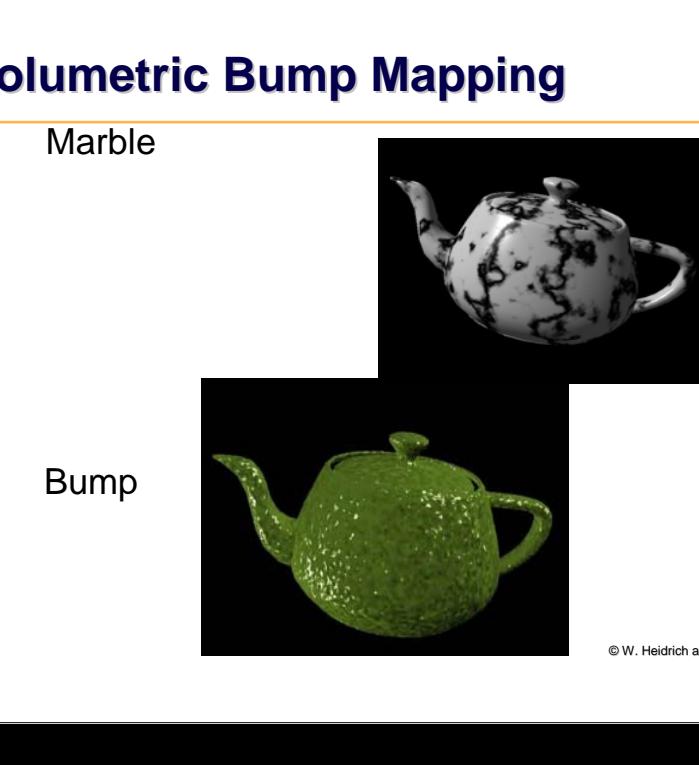

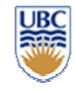

# **Volumetric Bump Mapping Volumetric Bump Mapping**

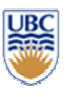

# **Procedural Textures Procedural Textures**

# *Generate "image" on the fly, instead of loading from disk*

- •Often saves space
- •Allows arbitrary level of detail Allows arbitrary level of detail

# **Procedural Textures Procedural Textures**

#### *Several good explanations Several explanations*

- •**• Text book Section 10.1**
- •http://www. http://www.noisemachine.com/talk1
- •http://freespace.virgin.net/hugo.elias/models/m\_perlin.htm
- •http://www.robo-murito.net/code/perlin-noise-math-faq.html

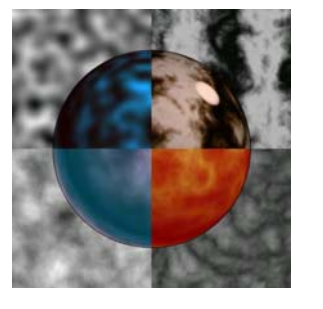

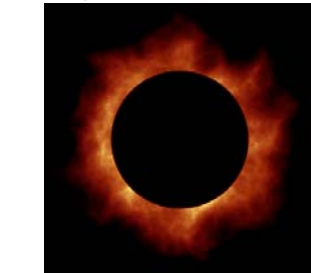

© W. Heidrich and M. van de Panne http://mrl.nyu.edu/~perlin/planet/

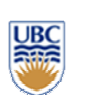

© W. Heidrich and M. van de Panne

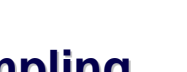

# **Sampling Sampling**

*CPSC 314 CPSC 314*

### **Samples Samples**

- Most things in the real world are continuous
- $\bullet\,$  Everything in a computer is discrete
- The process of mapping a continuous function to a discrete one is called sampling
- The process of mapping a discrete function to a continuous one is called reconstruction
- The process of mapping a continuous variable to a discrete one is called quantization
- Rendering an image requires sampling and quantization  $\overline{\phantom{a}}$
- $\bullet$  Displaying an image involves reconstruction

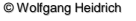

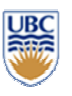

# **Line Segments Line Segments**

- •quantized pixel values to 0 or 1
- •or, quantize to many shades

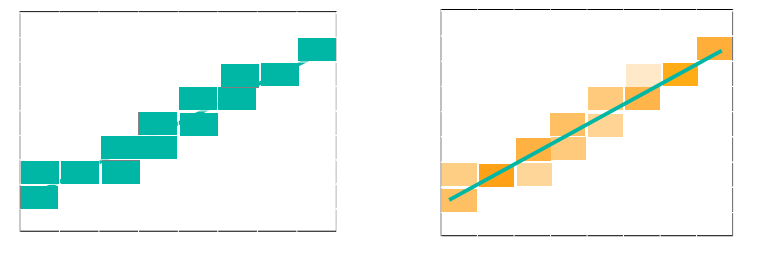

© W. Heidrich and M. van de Panne

# **Weighted Area Sampling Weighted Area Sampling**

## *Intuitively, pixel cut through the center should be Intuitively, pixel through the center should be more heavily weighted more heavily weighted than one cut along than one cut along corner*

#### *Weighting function, W(x,y) Weighting function, W(x,y)*

•Specifies the contribution of primitive passing through the point  $(x, y)$  from pixel center

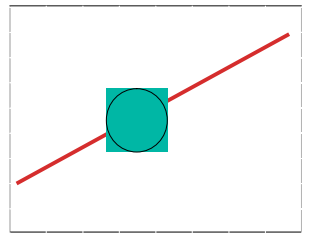

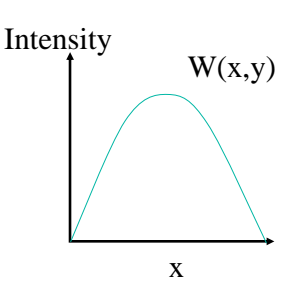

© W. Heidrich and M. van de Panne

# **Unweighted Area Sampling**

#### *Shade pixels Shade wrt area covered by thickened line area covered thickened line*

# *Equal areas cause equal intensity, regardless of tensity, regardless of distance from pixel center to area distance from pixel center to area*

•Rough approximation formulated by dividing each pixel into a finer grid of pixels

# *Primitive cannot affect inte Primitive cannot affect intensity of pixel if it does nsity of pixel if it does not intersect the pixel not intersect the pixel*

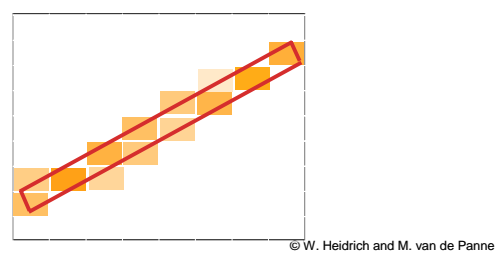

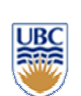

### **Images**

#### *An image is a 2D function*  $I(x, y)$

- •Specifies intensity for each point  $(x, y)$
- •(we consider each color channel independently)  $\overline{C}$  An image seen as a continuous 2D function

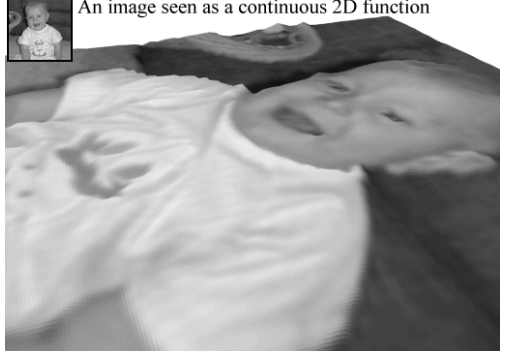

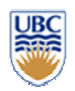

# **Image Sampling and Reconstruction Reconstruction**

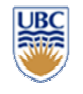

# *Convert Convert continuous continuous image to image to discrete discrete set of samples samples*

# **Display hardware reconstructs samples into reconstructs samples into require into samples**

•Finite sized source of light for each pixel

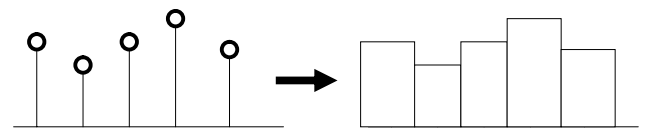

discrete input values continuous light output

© W. Heidrich and M. van de Panne

# **Point Sampling Point Sampling**

# *Multiply sample grid by image intensity to obtain a discrete set of points, or samples. Samples. by image shown with sampling grid.*

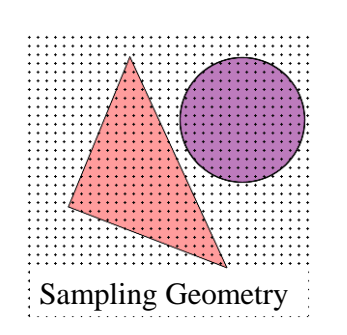

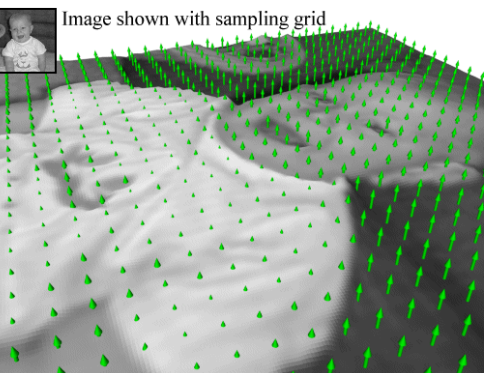

# **Point Sampling an Image**

- $\bullet$ Simplest sampling is on a grid
- •Sample depends<br>solely on value<br>at grid points

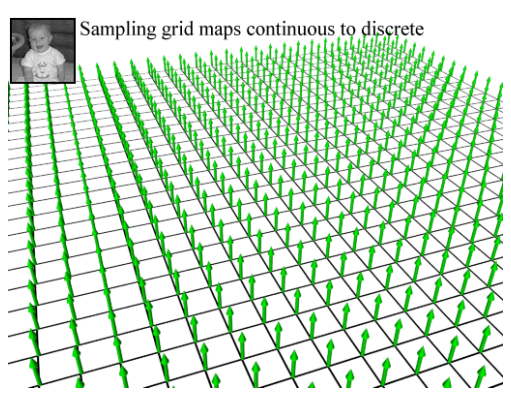

© W. Heidrich and M. van de Panne

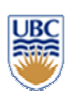

## **Sampling Errors Sampling Errors**

#### *Some objects missed entirely, others poorly sampled*

- •Could try unweighted or weighted area sampling
- •But how can we be sure we show everything?

#### *Need to think about enti Need to think about entire class of solutions! re class of solutions!*

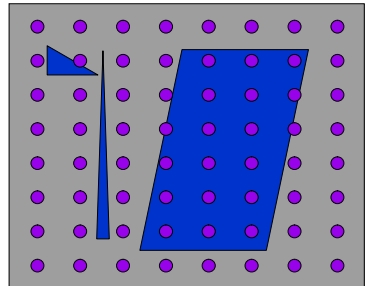

© W. Heidrich and M. van de Panne

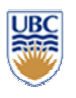

# **Image As Signal Image As Signal**

### *Image as spatial signal Image as spatial signal*

#### *2D raster image 2D raster image*

•Discrete sampling of 2D spatial signal

#### *1D slice of raster image 1D slice of raster image*

•Discrete sampling of 1D spatial signal

ntensity Original signal

© W. Heidrich and M. van de Panne Examples from Foley, van Dam, Feiner, and Hughes Pixel position across scanline

# **Sampling Theory Sampling Theory**

# *How would we generate a signal like this out How would we generate a out of simple building blocks? of simple building blocks?*

#### *Theorem Theorem*

•Any signal can be represented as an (infinite) sum of sine waves at different frequencies

© W. Heidrich and M. van de Panne

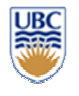

# **Sampling Theory in a Nutshell**

#### *Terminology Terminology*

- •Wavelength – length of repeated sequence on infinite signal
- •Frequency – 1/wavelength (number of repeated sequences in unit length)

#### *Example Example – sine wave sine wave*

- •Wavelength =  $2\pi$
- •Frequency =  $1/2\pi$

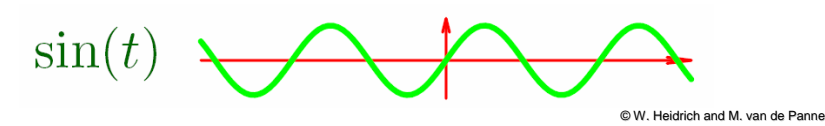

# **Summing Waves I**

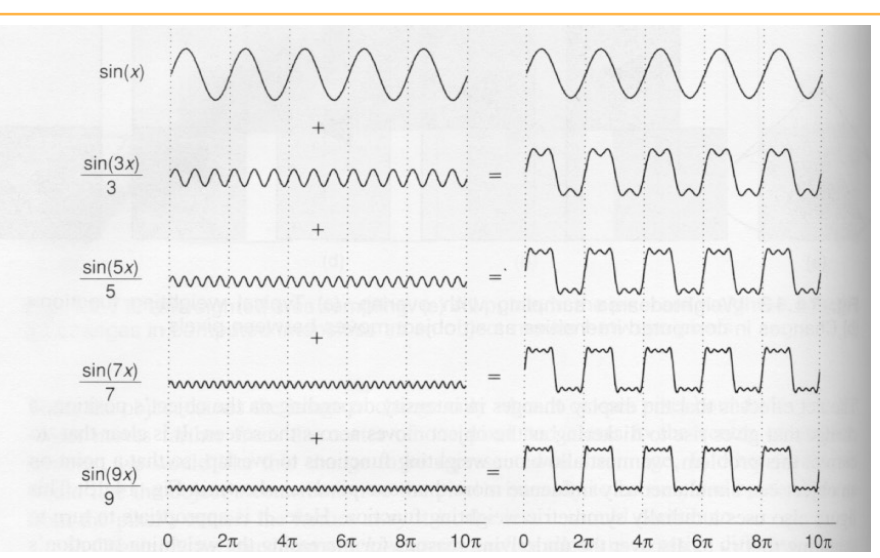

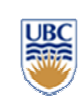

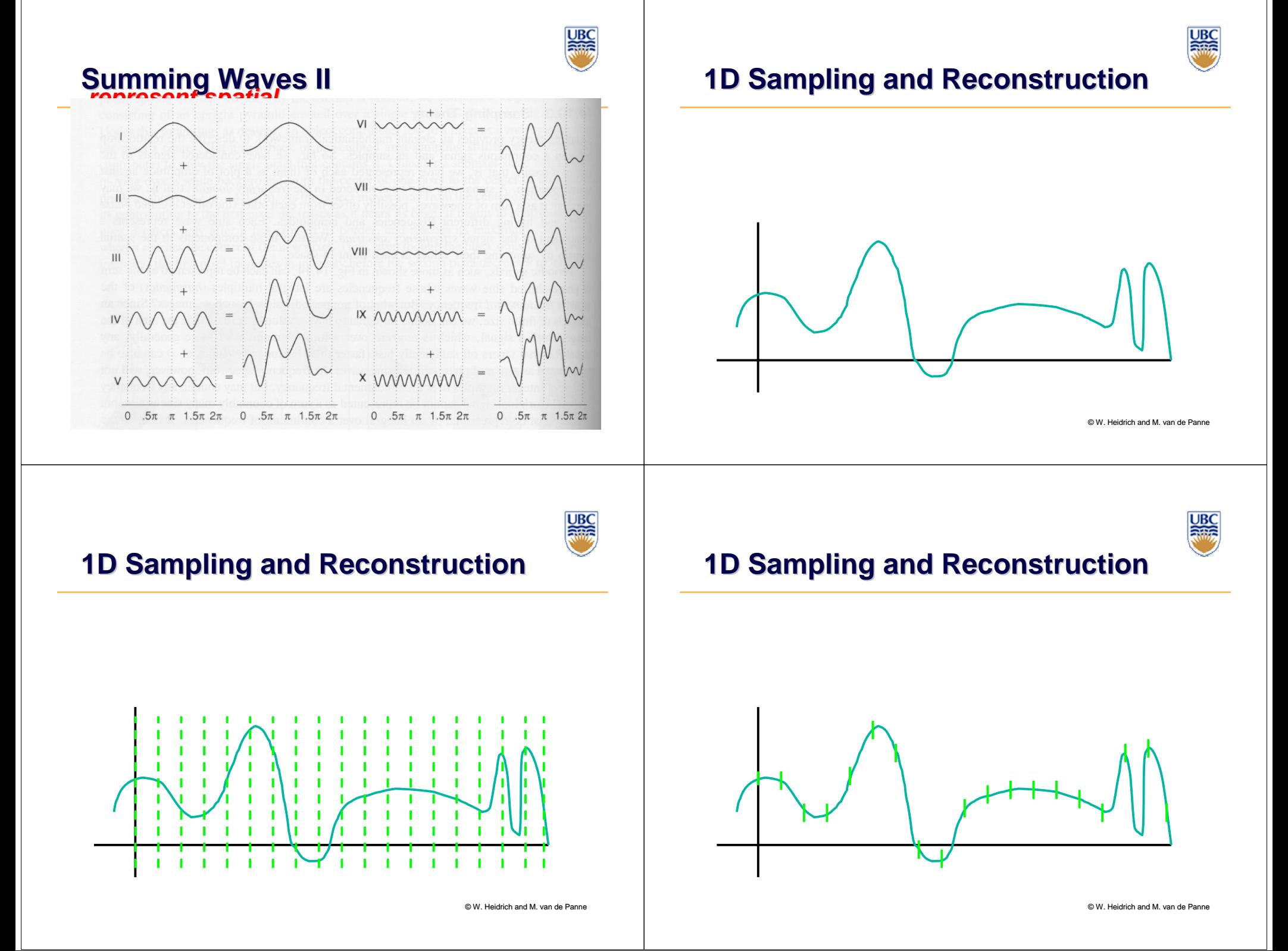

# **1D Sampling and Reconstruction 1D Sampling and Reconstruction**

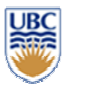

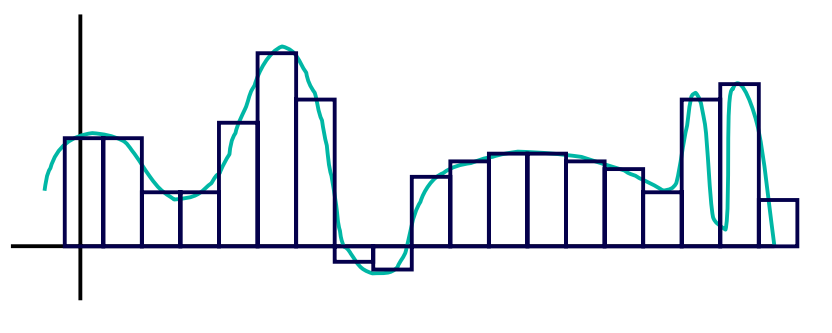

© W. Heidrich and M. van de Panne

# **1D Sampling and Reconstruction 1D Sampling and Reconstruction**

#### *Problems Problems*

- • $J$ aggies – abrupt changes
- •• Lose data

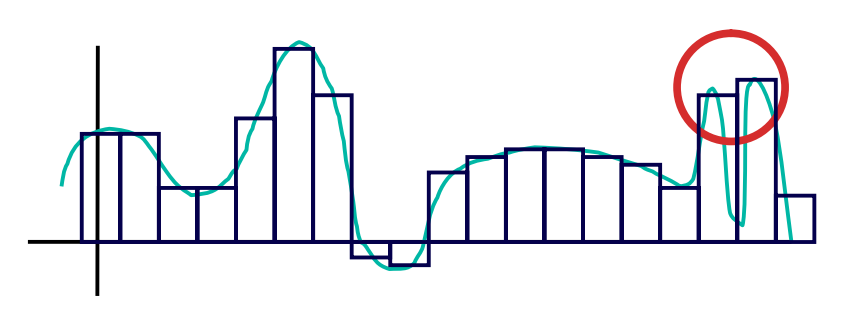

# **1D Sampling and Reconstruction 1D Sampling and Reconstruction**

#### *Problems Problems*

•

 $J$ aggies – abrupt changes

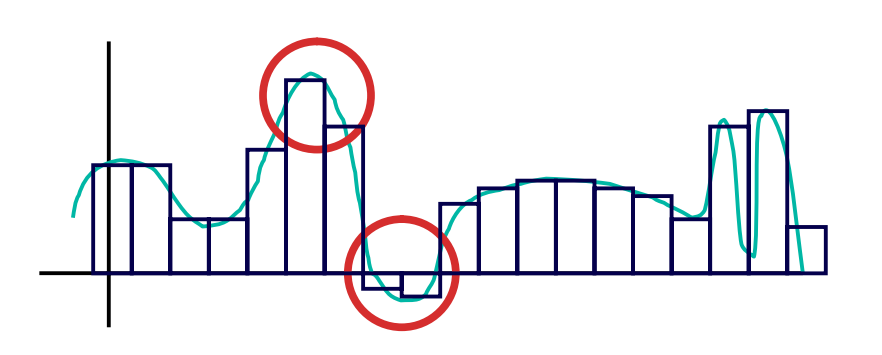

© W. Heidrich and M. van de Panne

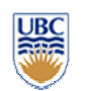

# **Sampling Theorem**

 $\bullet$ Continuous signal can be completely recovered from its samples

#### *Iff*

- $\bullet$ Sampling rate greater than twice highest frequency present in signal
- *- Claude Shannon Claude Shannon*

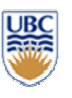

# **Nyquist Nyquist Rate**

#### *Lower bound on sampling rate Lower bound on sampling rate*

•Twice the highest frequency component in the image's spectrum

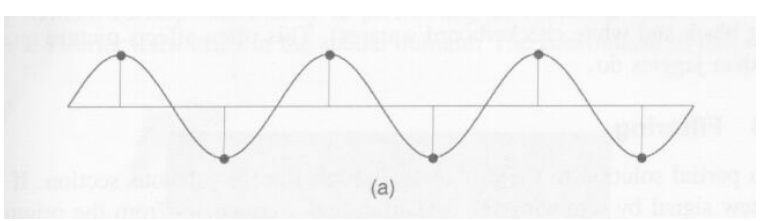

© W. Heidrich and M. van de Panne

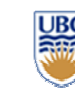

# **Nyquist Nyquist Rate**

©W. Heidrich and M. van de Panne

# **Falling Below Nyquist Rate**

# *When sampling below When sampling below Nyquist Rate, resulting signal looks like a lower resulting signal looks like a lower- frequency one frequency one*

•This is aliasing!

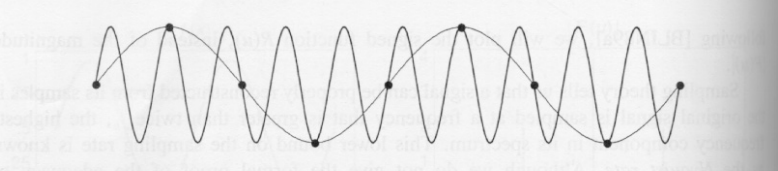

Fig. 14.17 Sampling below the Nyquist rate. (Courtesy of George Wolberg, Columbia University.)

© W. Heidrich and M. van de Panne

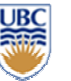

# **Aliasing Aliasing**

*Incorrect appearance of high frequencies as Incorrect appearance of high frequencies as low frequencies frequencies*

#### *To avoid: To avoid: anti-aliasing aliasing*

- •Supersample
	- *Sample at higher frequency Sample at higher frequency*
- •Low pass filtering
	- *Remove high frequency function parts Remove high frequency function parts*
	- *Aka prefiltering, band prefiltering, band-limiting limiting*

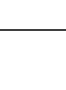

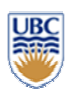

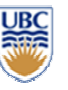

# **Supersampling Supersampling**

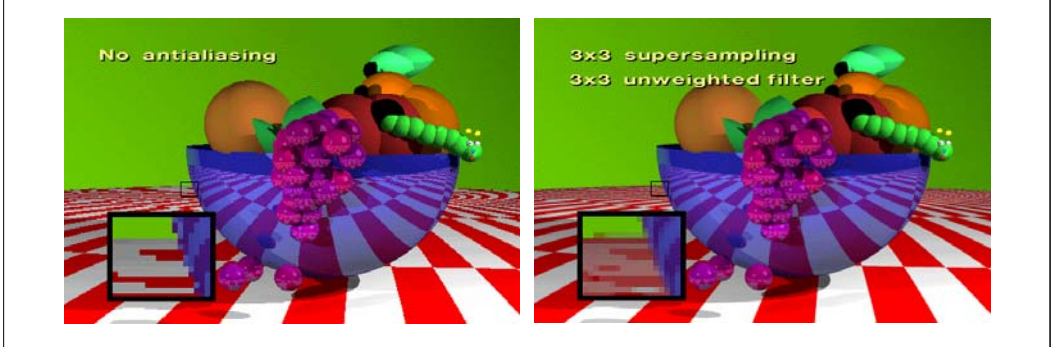

### **Low-Pass Filtering**

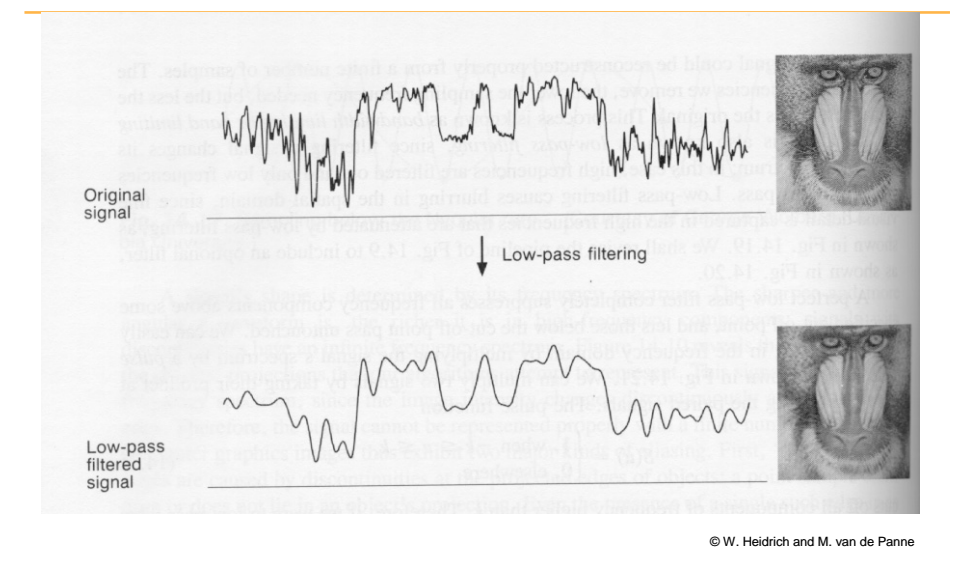

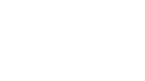

© W. Heidrich and M. van de Panne

# **Low-Pass Filtering**

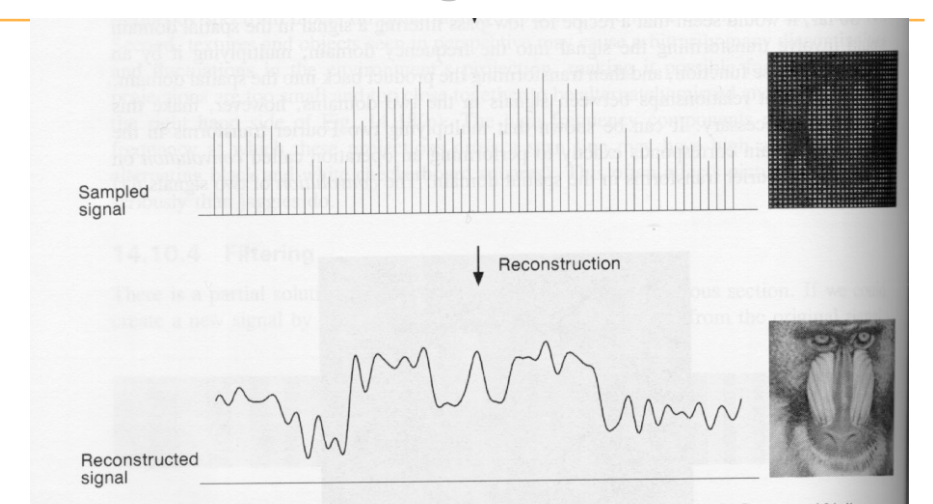

Fig. 14.20 The sampling pipeline with filtering. (Courtesy of George Wolberg, Columbia University.) W. Heidrich and M. van de Panne

## **Previous Antialiasing Example**

#### **Texture mipmapping: low pass filter**

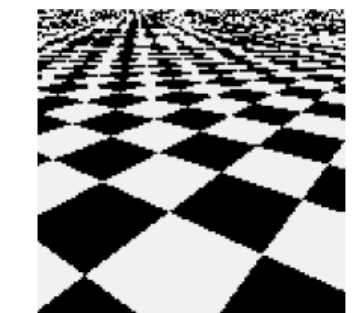

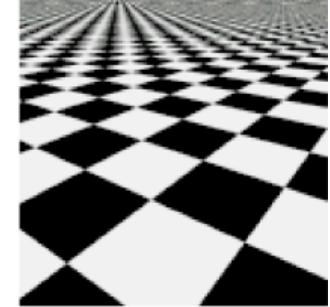

 $(b)$ 

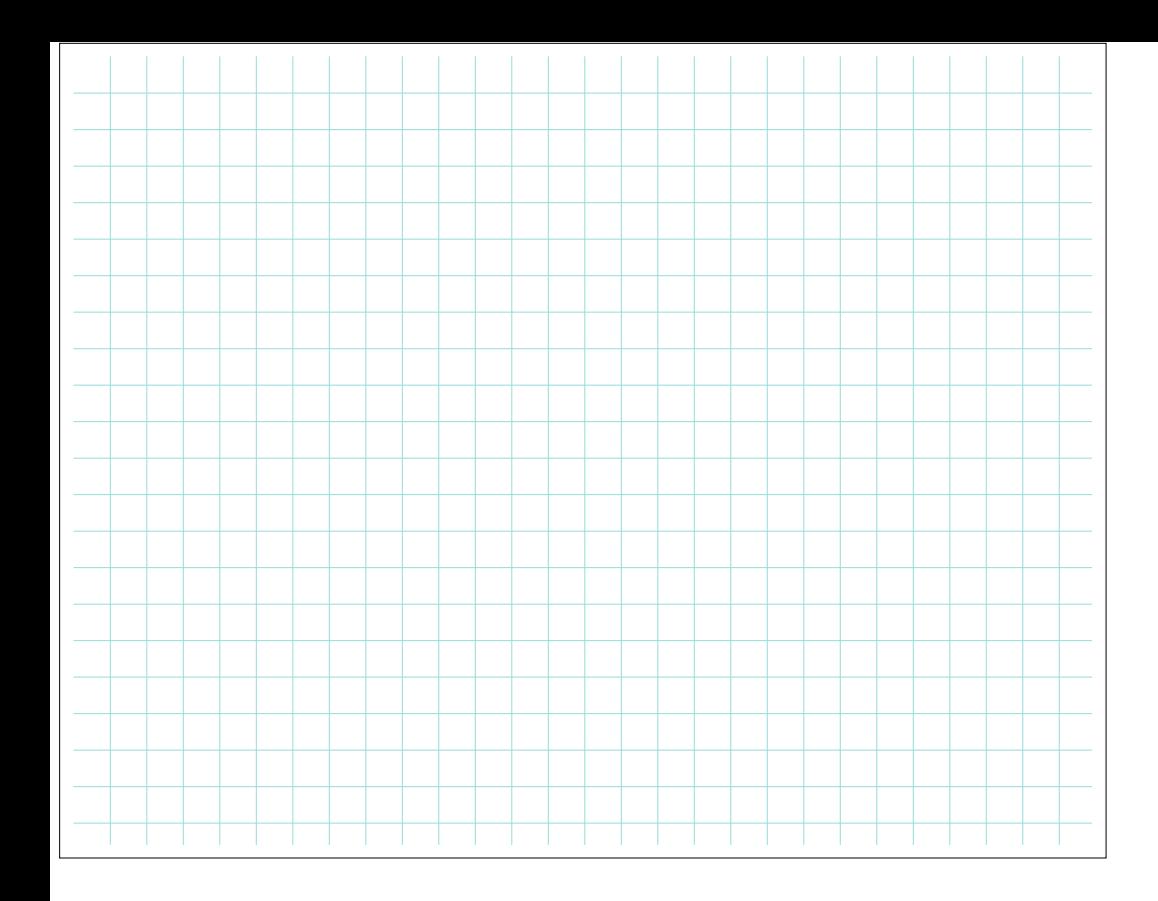